## Fichier:Lampe modulable selon votre déco (concours Trotec) fichier corel.docx

Lampe\_modulable\_selon\_votre\_déco\_(concours\_Trotec)\_fichier\_corel.docx (Taille du fichier : 84 Kio, type MIME : application/vnd.openxmlformats-officedocument.wordprocessingml.document) Attention : ce type de fichier peut contenir du code malveillant. Si vous l'exécutez, votre système peut être compromis. Fichier téléversé avec MsUpload on [Lampe\\_modulable\\_selon\\_votre\\_déco\\_\(concours\\_Trotec\)](https://wikifab.org/wiki/Lampe_modulable_selon_votre_d%25C3%25A9co_(concours_Trotec))

## Historique du fichier

Cliquer sur une date et heure pour voir le fichier tel qu'il était à ce moment-là.

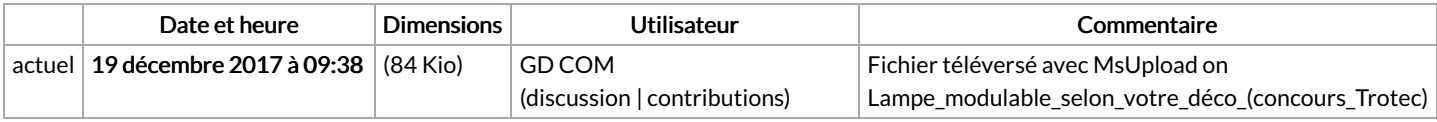

Vous ne pouvez pas remplacer ce fichier.

## Utilisation du fichier

Les 2 pages suivantes utilisent ce fichier :

Lampe [modulable](https://wikifab.org/wiki/Lampe_modulable_selon_votre_d%25C3%25A9co_(concours_Trotec)) selon votre déco (concours Trotec) Lampe [modulable](https://wikifab.org/wiki/Lampe_modulable_selon_votre_d%25C3%25A9co_(concours_Trotec)/fr) selon votre déco (concours Trotec)/fr